## Dempo Charities Trust DHEMPE COLLEGE OF ARTS & SCIENCE Miramar, Panaji-Goa

## Non-Conventional Courses Cell Course Proposal Form

|      | I Ms- Teja kundarkar Lecturer / Sr. Lecturer / in          |  |  |  |  |  |  |  |  |
|------|------------------------------------------------------------|--|--|--|--|--|--|--|--|
| r    | wish to conduct a short duration course details of which   |  |  |  |  |  |  |  |  |
| 1000 | as follows:                                                |  |  |  |  |  |  |  |  |
| are  | assibulation program                                       |  |  |  |  |  |  |  |  |
| 1.   | Name of the Course: Linhous.                               |  |  |  |  |  |  |  |  |
|      |                                                            |  |  |  |  |  |  |  |  |
| 3.   | Tentative Dates of the Course: 18 7 2018 - 10 10 2018      |  |  |  |  |  |  |  |  |
| 4.   | Course Fee: 1500/ fei student                              |  |  |  |  |  |  |  |  |
|      | A Brief Outline of the Course :                            |  |  |  |  |  |  |  |  |
|      | (Content of the Course)                                    |  |  |  |  |  |  |  |  |
|      | GIMP Introduction, wilber jundoing, common baste,          |  |  |  |  |  |  |  |  |
|      | to Draw Lines, umark, crimp wreard, Exporting,             |  |  |  |  |  |  |  |  |
|      | Painting inth Camp , Selection, Quick mask, Brushes        |  |  |  |  |  |  |  |  |
|      | combining Images, Text Management, In hance Photographs,   |  |  |  |  |  |  |  |  |
|      | color management, and lives Couder , Surphy (F4)           |  |  |  |  |  |  |  |  |
|      |                                                            |  |  |  |  |  |  |  |  |
|      |                                                            |  |  |  |  |  |  |  |  |
| 6.   | Faculty for the Course :                                   |  |  |  |  |  |  |  |  |
|      | (Number & Names)                                           |  |  |  |  |  |  |  |  |
|      | a) External                                                |  |  |  |  |  |  |  |  |
|      | b) Internal Ms. Teja Kundarkan                             |  |  |  |  |  |  |  |  |
| 7.   | Venue for the Course: Computer Sucree Lab - 2              |  |  |  |  |  |  |  |  |
| 8.   | Capacity / Seats                                           |  |  |  |  |  |  |  |  |
| 9.   | Assistance required from the Non-Conventional Courses Cell |  |  |  |  |  |  |  |  |
|      |                                                            |  |  |  |  |  |  |  |  |
|      |                                                            |  |  |  |  |  |  |  |  |
|      |                                                            |  |  |  |  |  |  |  |  |
|      |                                                            |  |  |  |  |  |  |  |  |
|      | Destant                                                    |  |  |  |  |  |  |  |  |

Approved by the Principal

Date: 13/7/2018

## LESSON PLAN.

class: FYBSc . Computer Science

## Short term Course: GNU Image Manipulation Program

| ates | Topics                                                       | Dates     | Actual Dates |
|------|--------------------------------------------------------------|-----------|--------------|
|      | Authors                                                      |           |              |
|      | The GIMP Help system                                         |           | 1            |
| 1    | Features and Capabilities                                    | 18/7/2018 |              |
|      | Updated user interface and initial HiDPI support             | - 02-     |              |
|      | GEGL port, high bit depth support, multi-threading, and more |           |              |
|      | Linear color space workflow                                  |           |              |
| 2    | Color management revamped                                    | 21/7/2018 |              |
|      | Layers and masks                                             | E4717E080 |              |
|      | More use for CIE LAB and CIE LCH                             | -         |              |
|      | New and improved tools                                       | -         |              |
| 3    | Digital painting improvements                                | 25/7/2018 |              |
| -    | Digital photography improvements                             | 23///2010 |              |
|      | Effects                                                      | -         |              |
|      | Usability improvements                                       | -         |              |
|      | File formats support                                         | _         |              |
|      | Metadata viewing, editing, and preservation                  | _         |              |
|      | On-canvas interaction                                        | _         |              |
|      | Simplified bug reporting and crash recovery                  | _         |              |
| 4    | API changes                                                  |           |              |
| -    | Running GIMP                                                 | 28/7/2018 |              |
|      | Known Platforms                                              | -         |              |
|      | Language                                                     | -         |              |
| 5    | Command Line Arguments                                       | -         |              |
| -    | Basic Concepts                                               | 1/8/2018  |              |
|      | Main Windows                                                 | -         |              |
|      | The Toolbox                                                  | -         |              |
|      | Image Window                                                 | -         |              |
|      | Dialogs and Docking                                          | -         |              |
| 6    | Undoing                                                      |           |              |
|      | Intention                                                    | 1/8/2018  |              |
|      | Change the Size of an Image for the screen                   | -         |              |
|      | Change the Size of an Image for print                        | -         |              |
| 7    | Compressing Images                                           | 4/0/2000  |              |
| -    | Crop An Image                                                | 4/8/2018  |              |
|      | Find Info About Your Image                                   | -         |              |
| 8    | Change the Mode                                              | 4/0/2000  |              |
| -    | Flip An Image                                                | 4/8/2018  |              |
|      | Rotate An Image                                              | -         |              |
| 9    | Separating an Object From Its Background                     | 0/0/000   |              |
|      | How to Draw Straight Lines                                   | 8/8/2018  |              |
|      | Intention                                                    | -         |              |
| 10   | Examples                                                     | -         |              |
| -    | Getting Images into GIMP                                     | 8/8/2018  |              |
|      | Image Types                                                  | -         |              |
|      | Creating new Files                                           | 4         |              |
| 11   | Opening Files                                                | - 0.000   |              |
| -    | - princip titles                                             | 18/8/2018 |              |

Shilow

|     | Open File                                 |                           |  |  |  |  |
|-----|-------------------------------------------|---------------------------|--|--|--|--|
|     | Open Location                             |                           |  |  |  |  |
|     | Open Recent                               |                           |  |  |  |  |
| 12  | Using External Programs                   | 10/0/2010                 |  |  |  |  |
|     | File Manager                              | 18/8/2018                 |  |  |  |  |
| 13  | Drag and Drop                             |                           |  |  |  |  |
| 15  |                                           | 22/8/2018                 |  |  |  |  |
|     | Copy and Paste                            |                           |  |  |  |  |
|     | Image Browser                             | (version version version) |  |  |  |  |
| 14  | Save / Export Images                      | 22/8/2018                 |  |  |  |  |
|     | File Formats                              |                           |  |  |  |  |
|     | Images with an Optimal Size/Quality Ratio |                           |  |  |  |  |
|     | Reducing the File Size Even More          |                           |  |  |  |  |
| 15  | Saving Images with Transparency           | 25/8/2018                 |  |  |  |  |
|     | Feathering                                |                           |  |  |  |  |
| 16  | Making a Selection Partially Transparent  | 25/8/2018                 |  |  |  |  |
|     | Moving a Selection                        | 125/0/2020                |  |  |  |  |
| 17  | Adding or subtracting selections          | 29/8/2018                 |  |  |  |  |
|     | The QuickMask                             | 25/0/2010                 |  |  |  |  |
|     | Using QuickMask Mode                      |                           |  |  |  |  |
| 18  | Paths                                     | 29/8/2018                 |  |  |  |  |
|     | Path Creation                             | 29/0/2010                 |  |  |  |  |
|     | Path Properties                           |                           |  |  |  |  |
|     | Paths and Selections                      |                           |  |  |  |  |
| 19  | Transforming Paths                        | 1/9/2018                  |  |  |  |  |
|     | Stroking a Path                           | 1/3/2018                  |  |  |  |  |
|     | Paths and Text                            |                           |  |  |  |  |
| 20  | Paths and SVG files                       | 1/9/2018                  |  |  |  |  |
|     | Brushes                                   | 1/9/2018                  |  |  |  |  |
|     | Adding New Brushes                        |                           |  |  |  |  |
|     | The GIH Dialog Box                        |                           |  |  |  |  |
| 21  | Varying brush size                        | 5/9/2018                  |  |  |  |  |
|     | How to vary the height of a brush         | 3,3,2020                  |  |  |  |  |
| 22  | Creating a brush quickly                  | ~ 5/9/2018                |  |  |  |  |
|     | Gradients                                 |                           |  |  |  |  |
|     | Patterns                                  |                           |  |  |  |  |
| 23  | Palettes                                  | 8/9/2018                  |  |  |  |  |
|     | Colormap                                  |                           |  |  |  |  |
|     | Presets                                   |                           |  |  |  |  |
| 24  | Drawing Simple Objects                    | 8/9/2018                  |  |  |  |  |
|     | Drawing a Straight Line                   |                           |  |  |  |  |
| 25  | Creating a Basic Shape                    | 22/9/2018                 |  |  |  |  |
|     | Combining Images                          |                           |  |  |  |  |
| - 9 | Layer Modes                               |                           |  |  |  |  |
|     | Creating New Layers                       |                           |  |  |  |  |
| 26  | Layer Groups                              | 22/9/2018                 |  |  |  |  |
|     | Text Management                           |                           |  |  |  |  |
| - 9 | Text Area                                 |                           |  |  |  |  |
|     | Managing Text Layer Text Toolbox          |                           |  |  |  |  |
| ,   | Text Context Menu                         | W. J. W. W. W. W.         |  |  |  |  |
| 27  | Embellishing Text                         | 26/9/2018                 |  |  |  |  |
| ł   | Adding Fonts                              |                           |  |  |  |  |
| 8   | Font Problems                             | 26/0/2010                 |  |  |  |  |
| -   | 3 MOS 4 4 MANUSCO                         | 26/9/2018                 |  |  |  |  |

\*

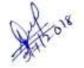

| $\neg \top$ | Enhancing Photographs                    |                           |
|-------------|------------------------------------------|---------------------------|
|             | Working with Digital Camera Photos       |                           |
| ī           | ntroduction                              |                           |
| ī           | mproving Composition                     |                           |
|             | mproving Colors                          | 29/9/2018                 |
|             | Adjusting Sharpness                      |                           |
| H           | Removing Unwanted Objects from an Image  |                           |
|             | Saving Your Results                      | 29/9/2018                 |
| 0           | Color Management with GIMP               |                           |
| -           | Problems of a non Color Managed Workflow |                           |
| and the     | Introduction to a Color Managed Workflow | 29/9/2018                 |
| 1           | Enrich my GIMP                           |                           |
| 1           |                                          |                           |
| - 1         | Preferences Dialog                       |                           |
| - 1         | Introduction                             |                           |
|             | System Resources                         | 3/10/2018                 |
| 32          | Color Management                         | 3/10/2020                 |
|             | Playground                               |                           |
|             | Tool Options                             |                           |
|             | Default Image Preferences                |                           |
|             | Default Image Grid                       | 3/10/2018                 |
| 33          | Interface                                | 3/10/2018                 |
|             | Theme                                    |                           |
|             | Theme                                    |                           |
|             | Toolbox                                  |                           |
|             | Dialog Defaults                          | 2/10/2018                 |
| 34          | Help System                              | 3/10/2018                 |
|             | Display                                  |                           |
|             | Window Management                        |                           |
|             | Image Windows                            |                           |
|             | Image Window Appearance                  | 5400000                   |
| 35          | Image Window Title and Statusbar         | 6/10/2018                 |
|             | Image Window Snapping Behavior           |                           |
|             | Input Devices                            |                           |
|             | Input Controllers                        |                           |
|             | Folders                                  |                           |
| 36          | Data Folders                             | 6/10/2018                 |
|             | Grids and Guides                         |                           |
|             | The Image Grid                           |                           |
|             | Guides                                   |                           |
|             | Rendering a Grid                         |                           |
|             | How to Set Your Tile Cache               |                           |
|             | Creating Shortcuts to Menu Functions     | - Cua marc                |
| 37          | Customize Splash-Screen                  | 6/10/2018                 |
|             | Scripting                                |                           |
|             | Introduction                             |                           |
|             | Using Plugins                            |                           |
|             | Installing New Plugins                   |                           |
|             | Writing Plugins                          | 9004000 900000000         |
| 38          | Using Script-Fu Scripts                  | 6/10/2018                 |
|             | Script-Fu?                               |                           |
|             | Installing Script-Fus                    | 0.7/23/2940/77/2002 FO-01 |
| 39          | Do's and Don'ts                          | 10/10/2018                |
|             | Different Kinds Of Script-Fus            |                           |
|             | Standalone Scripts                       |                           |
| 40          | Image-Dependent Scripts                  | 10/10/2018                |

Date: 9/7/2018

HOD Computer Science and Information Technology

Ms. Teja Kundaikar

**Dempo Charities Trust** 

# Dhempe College of Arts & Science

Miramar - Goa.

Academic Year: 2018 -19

# SHORT TERM COURCE ATTENDANCE SHEET

Name of the Course: GIMP Carne I mage Manipulation Perogram

Topic:

Class: FY. BSE. Computer Science

Batch: Compret Scien

|          | Lecture No.                                                                                                    | 1                | 2         | 3            | 4          | 5          | 28 6     | 7          | 8           | 9           | 10       |
|----------|----------------------------------------------------------------------------------------------------|------------------|-----------|--------------|------------|------------|----------|------------|-------------|-------------|----------|
|          | Date:-                                                                                                    | 30 7/18          | 6/2/18    | 7 8 18       | 20/8/18    | 13/8/18    | 74/8/19  | 20/9/18    | 2018/18     | 10/9/18-    | 17/9/18  |
|          | Time:-                                                                                                    | 1.001030         | 1-00to300 | 1.0003:00    | 1-00-10300 | 1.00 63.00 | 1.00 630 | 100 103 10 | 1.00 to 300 | 1.00 103.00 | 120430   |
| Roll no. | Name of Student                                                                                                    | Total Col Walker | 1981      |              |            |            | 0        |            |             | 1           | 1        |
| 18271    | VIPUL ZALMS                                                                                                    | Politics         |           | No. of Local |            | 1          | Delen    | 400        | Share .     |             | rid ?    |
| 18269    | The state of the state of the s | Bawas            | Gawas     | gasos        | Gaury.     | Bours      | & awers  | Gamers     | Brauses     | Consers.    | Savas    |
| 8264     | Dishal Nark                                                                                                    | thank            | perails   | anil         | Diary      | What       | Terest   | The are    | DELain      | The air     | Bowl     |
| 18289    | Safid. M. Nadal                                                                                                    | Model            | Model.    | Godet        | Mary       | Tradel     | mudy     | Vinedal    | Mude        | the state   | Andrig . |
| 18287    | cakaralle a Nordal                                                                                                    | Dendey (         | saudy     | Stark .      | Samuel .   | Bur        | andy     | aud4       | and         | Det         | and the  |
| 18292    | Tejaswini Joshi                                                                                                    | Biodin           | Α         | Dogon        | (A)        | Bjoom      | - Idiohu | Trodu      | Chesh       | Coloser     | NO SERVE |
| 8266     | Bhanana Chauhan                                                                                                    | Shahan '         | Shaping.  | Spayon       | Blive      | and a      | phain    | Behar      | 2           | 20          | Alder    |
| 8295     | Roban Vishwakarma                                                                                                    | Robay            | Strus     | Rhan         | Takeus     | Rober      | Khu      | Solver     | RL          | Rh          | Rhy      |
| 8280     | Akhil salkan                                                                                                    | Alle             | Alla      | Balka        | Duy        | Palan      | galle    | Para       | Dalle       | Dular       | Bose     |
| 8263     |                                                                                                    | Page 1           | Rosser    | Garci.       | ROSY       | Custo      | Rass     | hij zew    | B12:95      | Gran-       | Horad    |
| 82 94    |                                                                                                    |                  | Grans.    | Bole         |            | (mord      | Brenty . | S. Dent    | Alas        | Doe         | Day      |
| 8290     | Salul Sutar                                                                                                    | SV               | Sol       | gn           | 4          | 81         | yd.      | 50         | 54          | 54          | 51       |
| 8268     | Jason Marchon                                                                                                    | Malchon          | Marchan   | Marchan      | Marchas    | A          | (A)      | (A)        | Marches     | Mardan      | D'       |
| 8288     | Siddhant Mahambury<br>Pranish sher                                                                                                    | <b>A</b>         | Sw.       | BM (         | N N        | (A)        | 1000     | A)         | 4           |             | A        |

h:\dept 17-18\short term course\short term attendance.docx

#### **Dempo Charities Trust**

### Dhempe College of Arts & Science

Miramar - Goa.

Academic Year: 2018 -19

## SHORT TERM COURCE ATTENDANCE SHEET

Name of the Course: CAMP (CANU Amage Manipulation Program)

Class: F. Y. BSc · Computer Science

Ms. Teja Kun Backar

Batch: Compute Science.

|              | Lecture No.            | 1                                                                                                    | 2             | 3           | 4         | 5         | 6                                                                                                    | 7        | 8         | , 9      | 10       |
|--------------|------------------------|----------------------------------------------------------------------------------------------------|---------------|-------------|-----------|-----------|----------------------------------------------------------------------------------------------------|----------|-----------|----------|----------|
|              | Date:-                 | 17/9/18                                                                                                    | 18/9/18       | releler     | 26/9/18   | 21/9/18   | عا اوادد                                                                                                    | 10/12/20 | 1 12 7015 | 12 72 28 | 17/12/18 |
|              | Time:-                 | \$100 fate                                                                                                    | 1.00/03/0     | 1.00 403.00 | 1-01-0500 | 1-00-6300 | 1-01-03:00                                                                                                    | 1.0993.0 | John of   | HO 16345 | resto3   |
| Roll no.     | Name of Student        | 0                                                                                                    |               |             |           |           |                                                                                                    | ~        |           |          | ٥.       |
| 18271        | VIPUL ZALMI            | Coluber                                                                                                    | 2             | Sel-        | 300       | ada (     | May 1                                                                                                    | 18       | 1000      | Doll     | Daly?    |
| 18269        | Shivam Gawas           | Gaves                                                                                                    | Bawas         | Gaves       |           | Barras .  | Quest                                                                                                    | Bawas    | Cours     | Qawas    | Gawa     |
| 18264        | Dishal Naik            | Phay                                                                                                    | Beren         | man?        | Brass     | 1Ber      | Teran                                                                                                    | Digit    | Bark      | Brail    | There    |
| 82 89        | Safid . M. Nadal       | Model                                                                                                    | Today         | - Days      | Dross 2   | Dage      | Morey                                                                                                    | Steller  | A ST      | Model    | June     |
| 8287         | Sakavolla R. Nadal     | Quely                                                                                                    | Ball          | (April 1)   | Bala      | Budge     | Charles                                                                                                    | Quadre   | Charles . | 3 meling | ( )      |
| 8292         | Tejaswin Joshi         | Corosen                                                                                                    | Span          | Diver       | Mahi      | Layou     | ajor                                                                                                    | djen     | Trick     | - Book   | Tayer    |
| 8266         | Bhavana Chanhan        | @Day                                                                                                    | Droph         | ( Dely      | Bar       | Broken    | O Varia                                                                                                    | Burney   | 6         |          | 80//     |
| 8295         | Abhan Vuhwakarm        | CARL TO THE PARTY OF THE PARTY OF THE PARTY | River         | Rheur       | Thes      | Rhen      | Poheus                                                                                                    | Phon     | Relea     | Rober    | Rob      |
| and the same | Althil Galkan          | Rely                                                                                                    | Bug           | Balle       | طالمه     | the       | Bella                                                                                                    | Solle    | alle      | Belo     | AN       |
| 2263         | Harchel Gosawi         | Horn                                                                                                    | Work!         | Proceed     | Boxe      | Posis.    | Parcel                                                                                                    | Boss'    | Qui       | Person   | (A)      |
| 8294         | omker Naut             | Dows                                                                                                    | Pract         | - Bland     | Dails     | Bould     | prace                                                                                                    | Dall     | (B) Shall | - China  | Phas     |
| 290          | Sahil Sular            | gn                                                                                                    | Si            | 8           | 84        | 81        | 6                                                                                                    | 54       | 44        | 4        | 8        |
| 100          | Jason Marchon          | JM)                                                                                                    | 100           | to          | M         | dos       | mo                                                                                                    | 100      | (17)      | 100      | M        |
| 288          | Siddhert Nahanbu       | 1.衡                                                                                                    | "TA           | by (A)      | From (R)  | S CAD     | DE CONTRACTOR OF THE PARTY OF THE PARTY OF T | (A)      | ADD .     | 1        | A        |
|              | drive\dept 17-18\short | X.a                                                                                                    | No. of Person |             |           | 9         |                                                                                                    |          | 0         | ( ) ( )  |          |

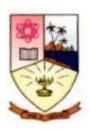

### Dempo Charities Trust's Dhempe College of Arts and Science Panaji, Goa

#### Report of Value-added courses held in the academic year 2018-2019

Department: Computer Science

Name of the Course: Gimp

Gimp is commonly referred to as the open source or "free" version of Adobe's Photoshop software. It is used to manipulate a pre-developed image or to create graphics that are suitable for various needs. Student will be able use open source software to manipulate an image.

No. of students: 15 Fees: Rs.1500/-

Resource Person: **MsTejaKundaikar** Co-ordinator: **MsTejaKundaikar** 

Duration: (Dates) From 31/07/2018 to 17/12/2018 (40 contact hours)

Attendance Record: Maintained/Not Maintained Maintained

Certificates: Issued/Not issued**Not Issued**Proposal: Submitted/Not submitted**Submitted** 

Student forms: Submitted/Not submitted**Submitted** 

Bills: Settled/Not settledsettled